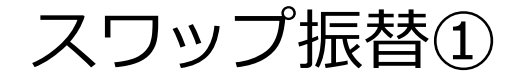

## **ポジションを決済せずに未実現スワップのみ出金することができます。**

#### **スワップ振替①拡大** FX 岡三アクティブFX 岡三アクティブFX  $\overline{a}$  $\overline{a}$  $\overline{\mathbf{x}}$ SuzukiHidetoshi 様(7000430) 両建あり 前回ログイ 日本マクテスプロ サポート/サードス情報 操作マニュアル O&A 38定 お知らせ 0グアウト 岡三アクティブFX 有効証拠金 預託証拠金 必要証拠金 murano директивные  $26, 66, 75, 88$ 単注経過金 FRANCE 本語を 10.059.623 10.059.623  $\overline{0}$  $\mathbf{0}$  $\mathbf{0}$ 10.059.623 10 059 623 0 注文 × レート × チャート × 取引情報 × 損益履歴 × その他情<mark>ま</mark> V 入出金 > ウィンドウ > ├ レート他、全2件 取引情報 > パネル追加 デザイン ※ X クイック注文(USD/JPY 注文 > <u>レート ~ -</u> チャート ヾ 損益履歴 > その他情報 チャート(USD/JPY 60分足 75/85本) デザイン 森区  $\frac{1}{2}$  USD/JPY 60 HZ 0-Y/3 BID V  $\frac{1}{2}$  V  $\left[\frac{1}{2}$  Q  $\frac{1}{2}$   $\frac{1}{2}$  $= 0$  USD/JPY  $\sim$  $0.8 \equiv \odot$  of FURAIPY  $\times$  $0.9$  =  $\frac{1}{200}$  GBP/JPY  $\vee$ 単純修動平均: BID<sub>1</sub> **BID ①取引画面上部の【注文】メニューをクリックします。**  $\sqrt{112.72^1}$   $\sqrt{112.72^9}$   $\sqrt{130.46^3}$   $\sqrt{130.47^2}$   $\sqrt{153.86^4}$   $\sqrt{153.87^8}$  $12.00$  $1$  Lot  $\bigodot$   $\frac{1104}{1000}$  Lot  $\ddot{x}$   $1$  Lot  $\bigodot$   $\frac{1104}{1000}$ 1 Lot  $\frac{10}{2}$   $\frac{1104}{1000}$ Lot数 -: 2021/10/07 03:00:00 指信:111.446 高信:111.543 安信:111.418 將  $\mathbb{E}$  and aud/JPY  $\mathbb{V}$   $\mathbb{R}$   $\mathbb{E}$   $\mathbb{E}$   $3.0 \equiv 1$  CAD/JPY  $\sim$ 景新: 2021/10/11 14:00:00 始佳:112.672 高佳:112.786 安佳:112.639 終佳:112. **BID**  $\sin$   $\blacktriangleright$ **BID** チャート(EUR/JPY 60分足 75/85本) デザイン 森  $\frac{1}{82.591}$   $\frac{1}{82.599}$   $\frac{1}{121.427}$   $\frac{1}{121.457}$   $\frac{1}{190.499}$   $\frac{1}{90.516}$ **DEUR/JPY 60 HZ 0-Y/ BID V**  $\left|\frac{1}{2} \cdot \sqrt{|\mathbb{Q}_n|} \cdot \mathbb{Q}_n\right| \left|\frac{1}{\sqrt{2}} \right| \left|\frac{1}{\sqrt{2}} \right|$ 1 Lot  $\bigodot_{1,000}$  110t<sub>\*</sub> (1.0t iii) 1 Lot  $\bigodot_{1,000}$  110t<sup>\*</sup> (1.0t iii) 1 Lot  $\bigodot$  110t<sup>\*</sup><sub>1,000</sub> 単純成動平均: 日本開発AIS1 128.591 日期間CI251 129.008 ポジション一覧 全展開切替 集計表示切替 ※ 回回 | | | | | | + :2021/1007 03:00:00 指信:128.736 南信:128.806 安信:128.696 持 127.500 全決済 決済注文 全て 最新: 2021/10/11 14:00:00 始值: 130.391 高值: 130.490 安值: 130.367 将值: 130. ■ 番号 -<br>売買 約定Lot数 残Lot数 約定価格 評価レート pip損益 ポジション損益 未実現スワップ 詳 チャート(EUR/USD 60分足 75/85本) デザイン 森 **EUR/USD 60分足 B->> BID > + + + Q Q Q D** D mitetakzus **BRMAIS1 1.15450 BRMC1251 1.15695** 07-03:00:00 1112:1:15512 寄信:1:15554 安信:1:15404 1 1:14988 最新: 2021/10/11 14:00:00 始值: 1.15719 高值: 1.15752 安值: 1.15710 将值: 1.15 V **+PABR Roz**

Copyright(c) Okasan Securities Co., Ltd. All Rights Reserved.

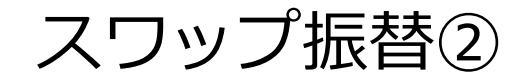

## **スワップ振替②**

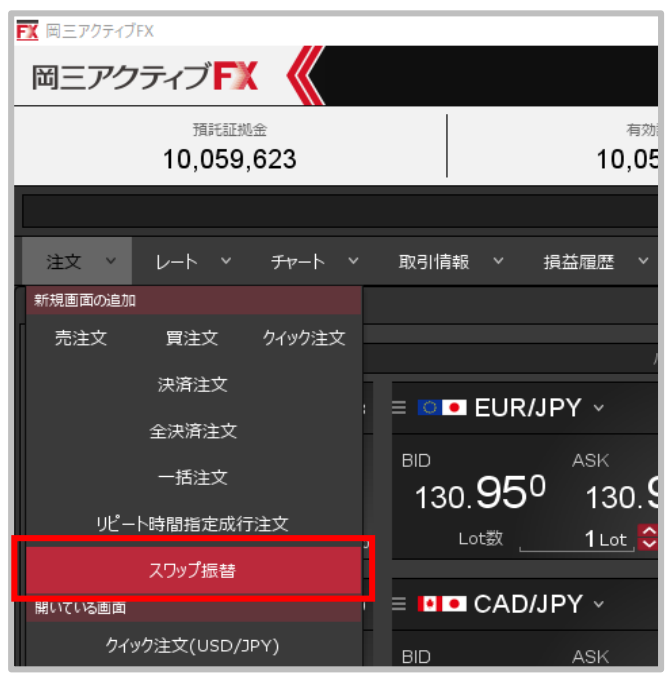

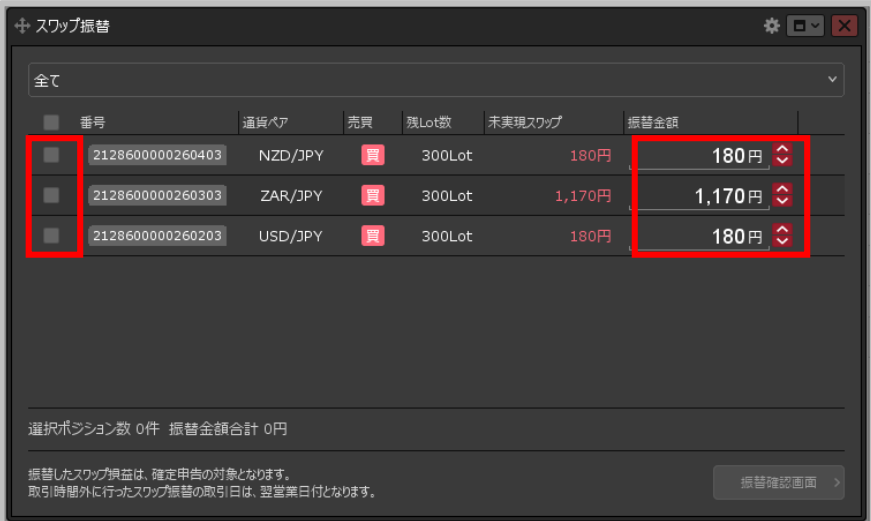

**②【スワップ振替】をクリックします。 ③【スワップ振替】画面が表示されました。 スワップ振替をするポジションの選択、 振替金額を設定します。**

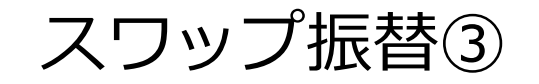

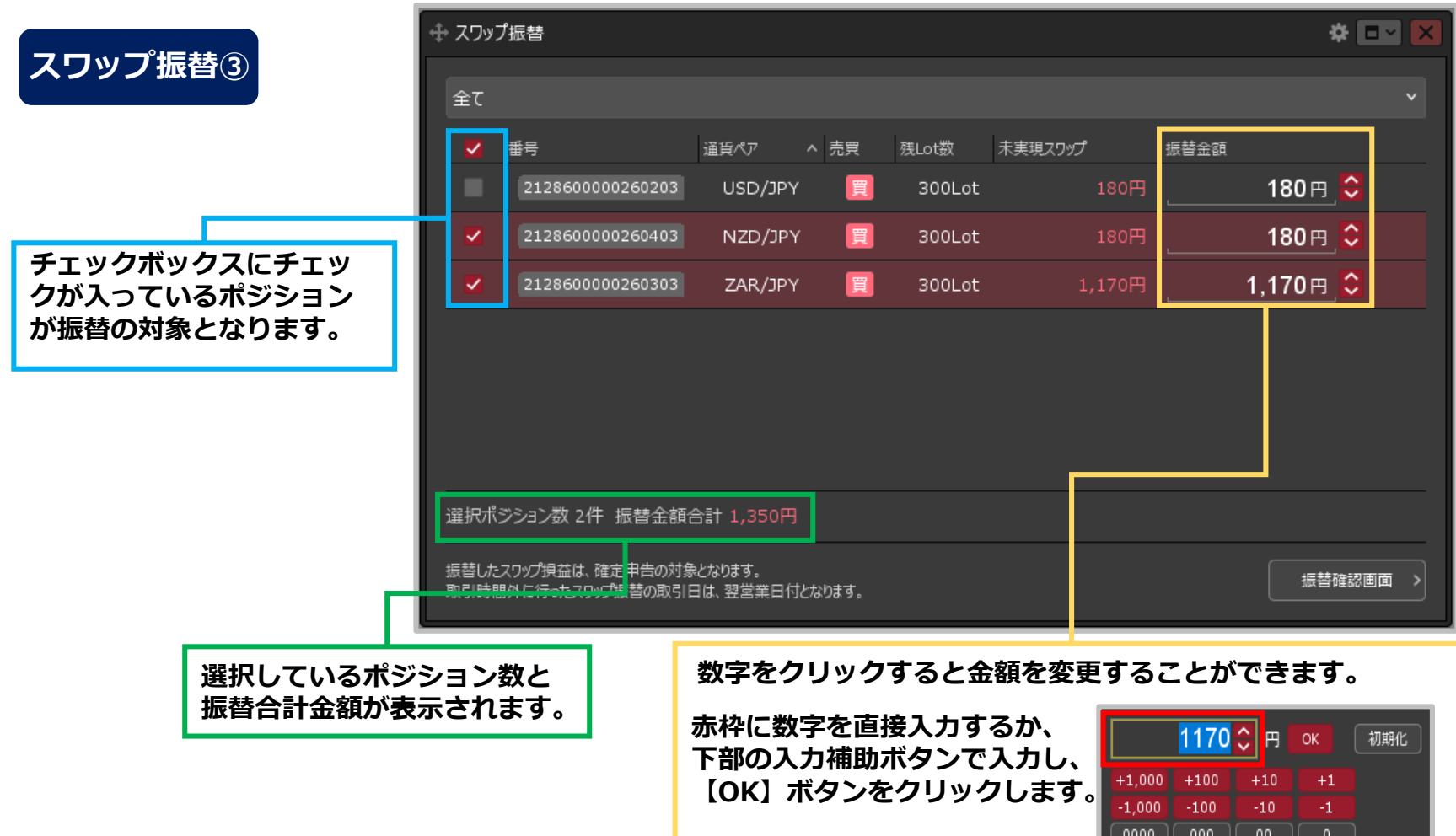

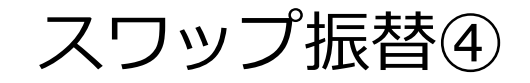

# **スワップ振替④**

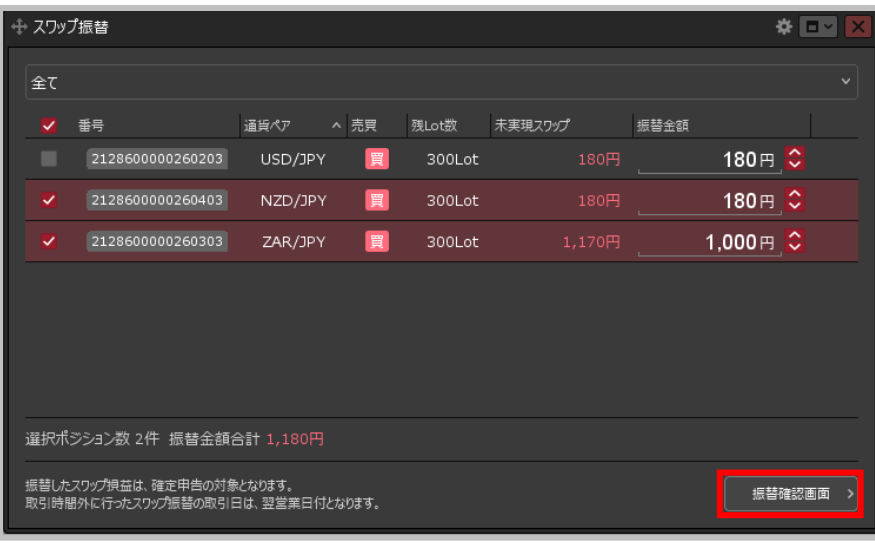

**④設定完了後、【振替確認画面】ボタンをクリックします。**

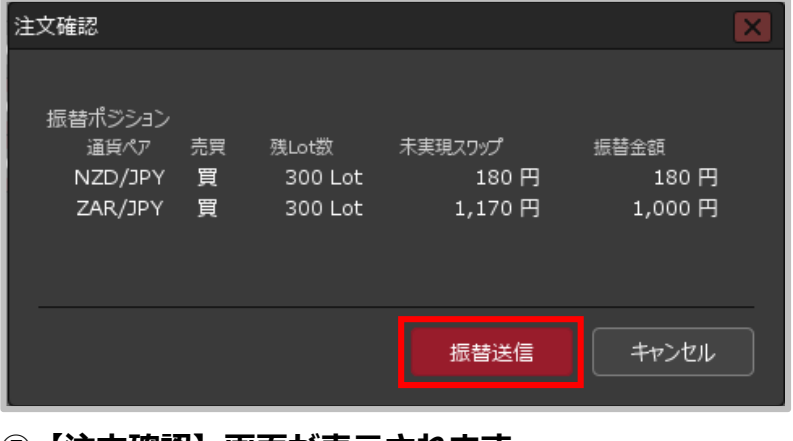

**⑤【注文確認】画面が表示されます。 内容を確認して【振替送信】ボタンをクリックします。**

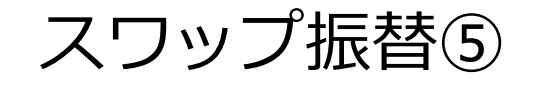

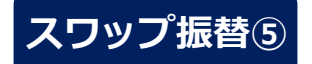

**FX 岡三アクティブFX** 

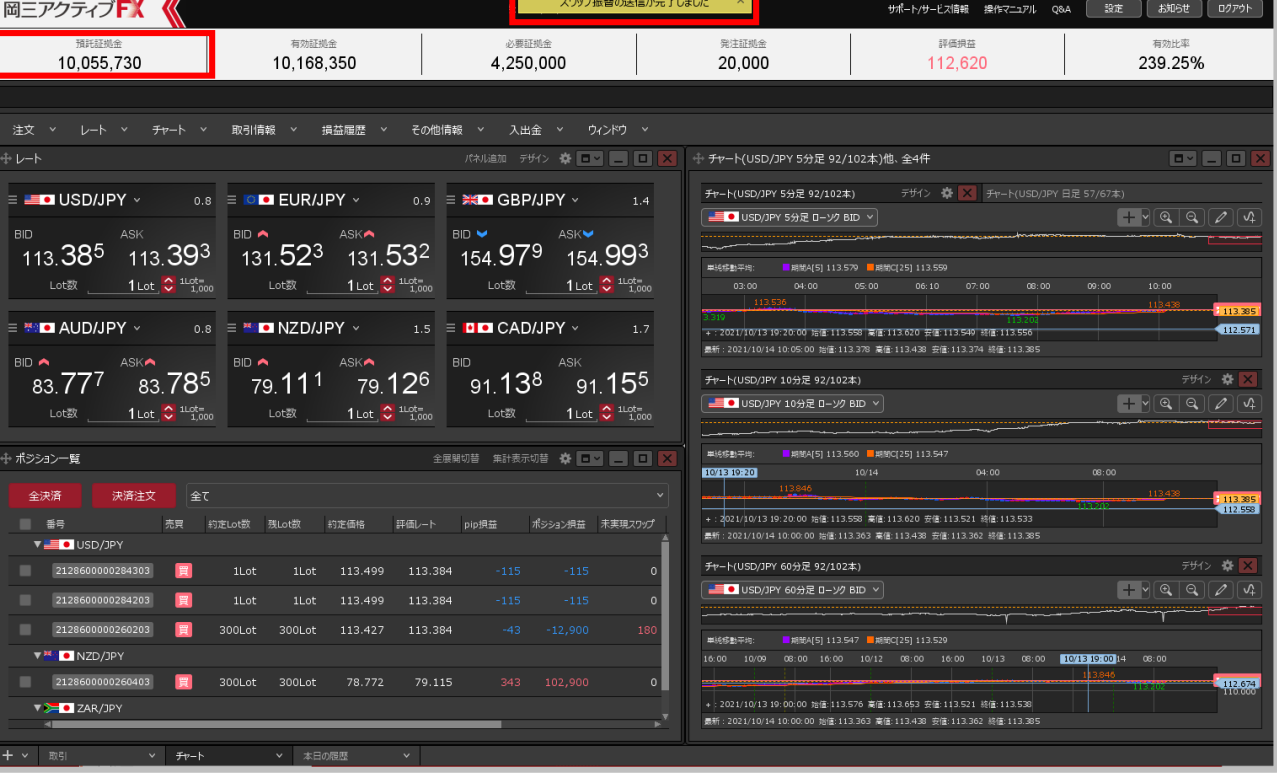

### **⑥【預託証拠金】に振替金額が反映されます。 出金依頼を行って出金することができます。**

※出金方法は、「出金依頼」マニュアルをご参照ください。

 $\Box$   $\times$